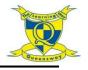

## **Coding: HTML project**

## **Key Words**

**Private information** – information that can be used to identify you.

**Action –** types of commands which are run on an object. They could be used to move an object or change on of its properties.

**Algorithim –** a precise set of step-by-step instructions used to solve a problem or achieve a goal.

**Command** – a single instruction in a computer program. **Bug** – a problem in the computer program that stops it working in the way it was designed.

**Input** – information going into the computer. Can include moving or clicking the mouse, using the keyboard or swiping or tilting the device.

**Output –** information that comes out of a computer e.g sound.

**Repeat –** this command can be used to make a block of commands run a set number of times or forever.

**Selection –** This is a conditional/decisional command. When selection is used, a program will choose a different outcome based on selection.

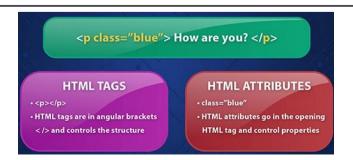

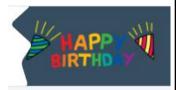

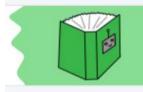

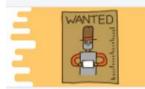

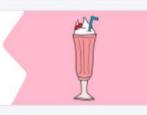

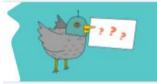

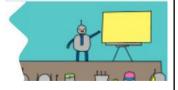

## This term children will be...

- Creating an online birthday card.
  - Creating a webpage to tell a story.
- Creating an online wanted poster.
- Creating a webpage for a favourite recipe.
- Creating an online letter, in a range of different styles.
  - Creating a showcase webpage.

## **Breaking down HTML coding:**

HTML code has 2 distinct parts: tags and attributes. Tags can exist without attributes, but attributes must always be part of a tag.

Tags go at the beginning and end of a piece of text. You'll recognise tags by the < and > symbols. The unique tag is "enclosed" within these 2 signs. The ending tag uses a slash. Here's an example:

<tag>Hello world!</tag>

The attributes are used to denote the properties of the text. Attributes are added within the starting tag. Once you've filled in the proper attributes, your text should look like this:

<tag attribute="value">Hello world!</tag>